## eVidyalaya Half Yearly Report

epartment of School & Mass Education, Govt. of Odisha

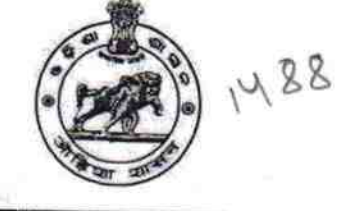

## School Name: KAMAL SINGH DAU HIGH SCHOOL

21010107401 District: District :<br>BARGARH BARGARH BARGARH

AMBABHONA

Report Create Date : 0000-00-00 00:00:00 (39638)

**POOT** 

U\_DISE:

Date ... WORKEL

Akhanpur Dist Barga

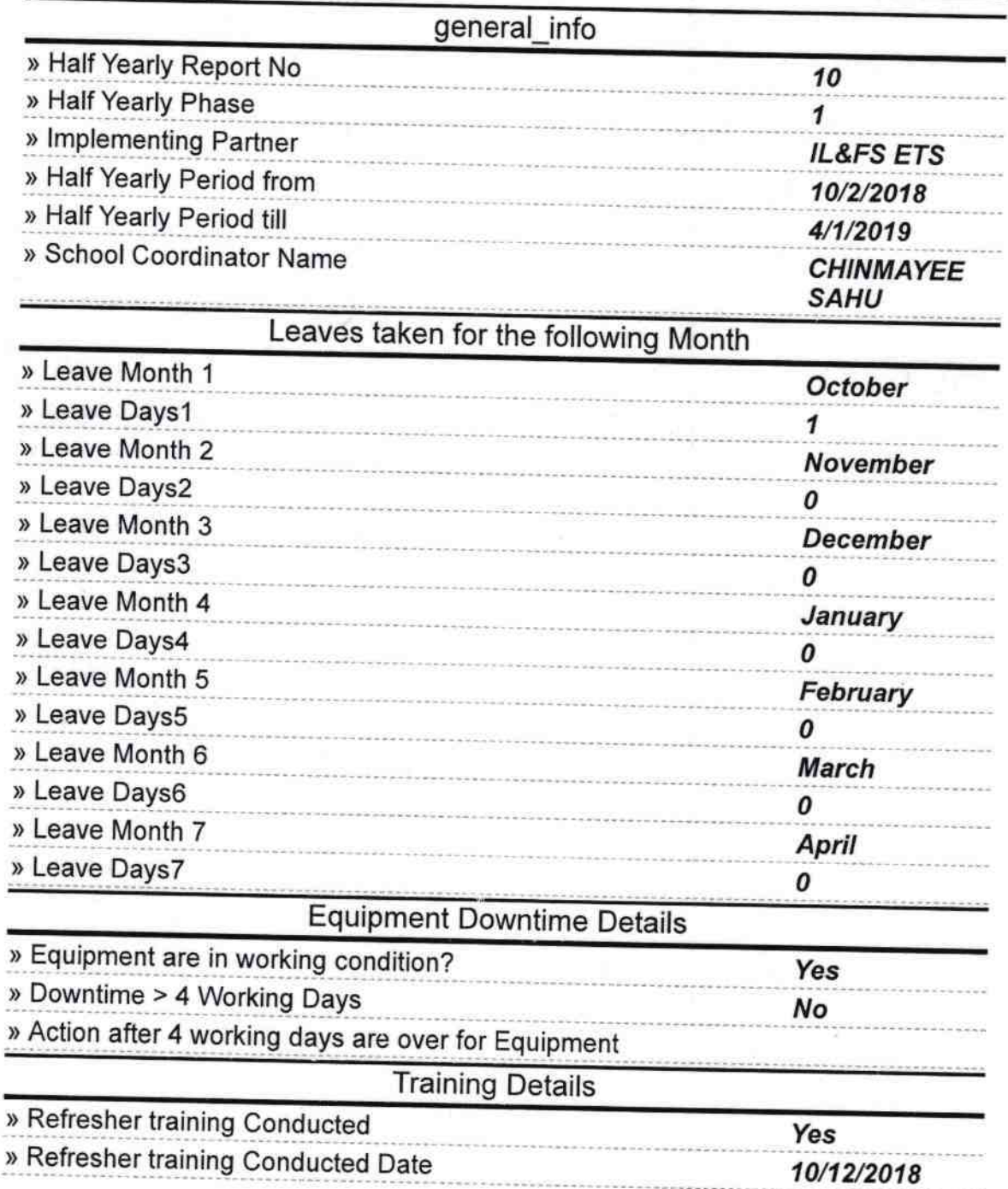

» If No; Date for next month

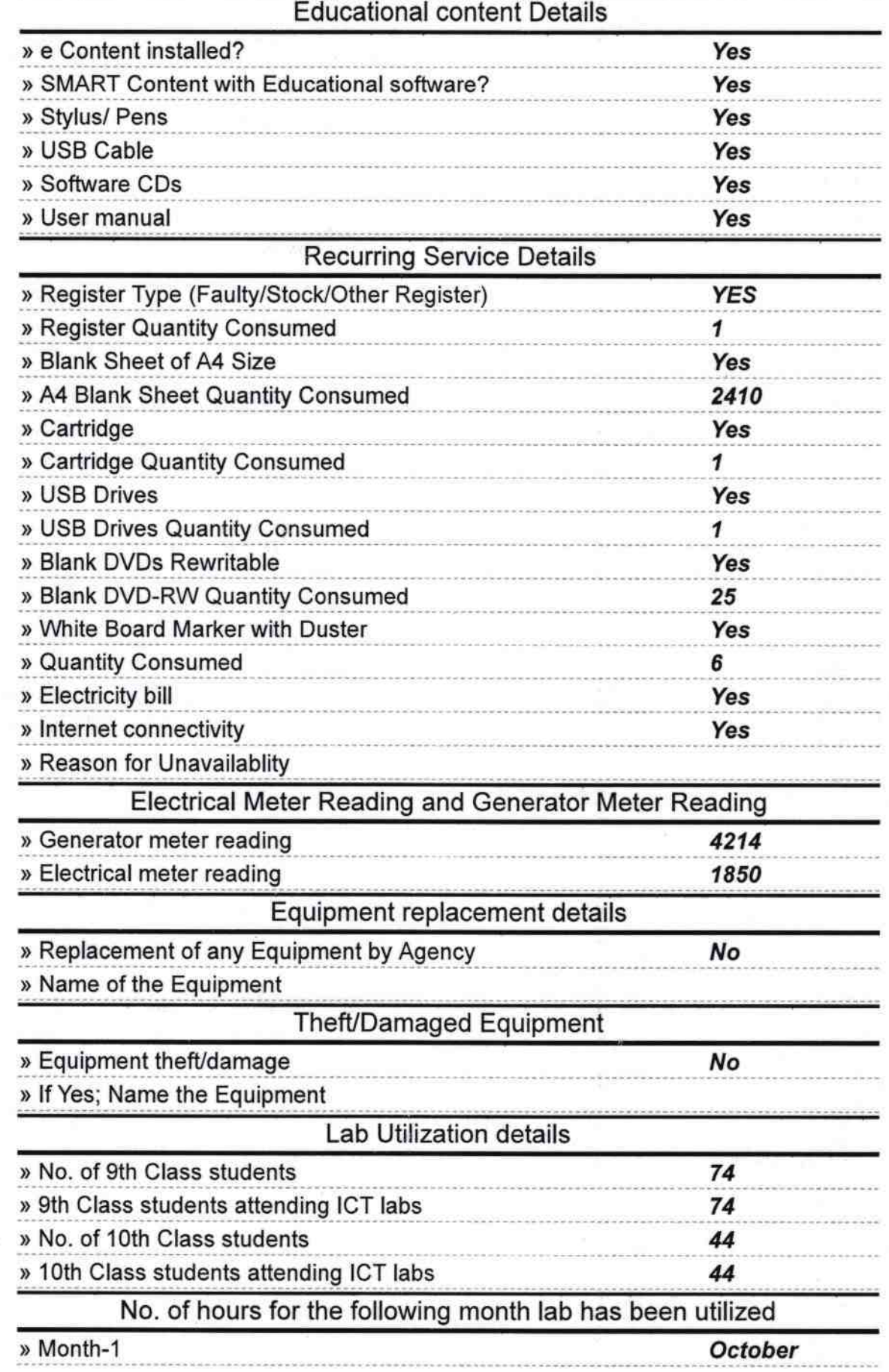

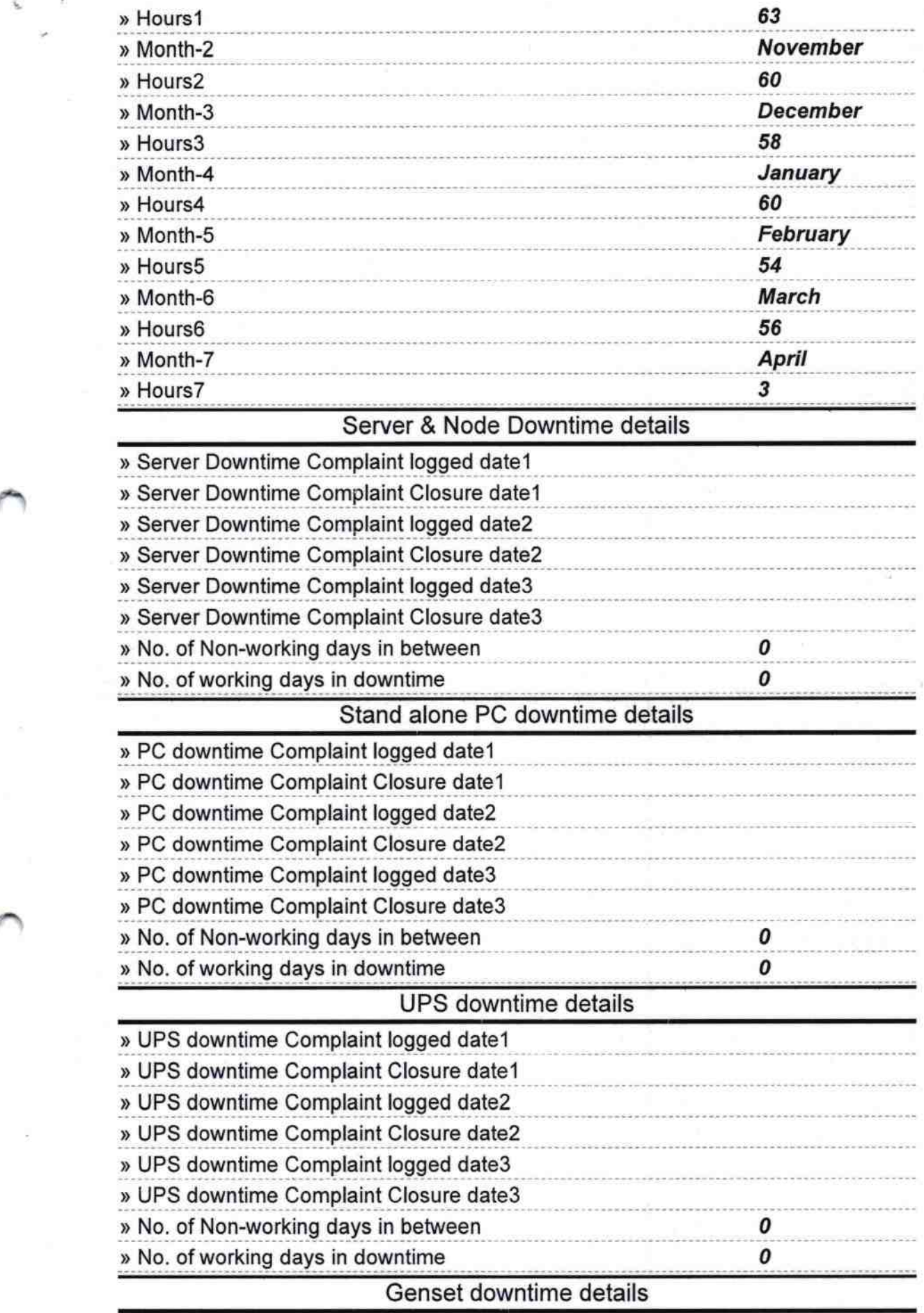

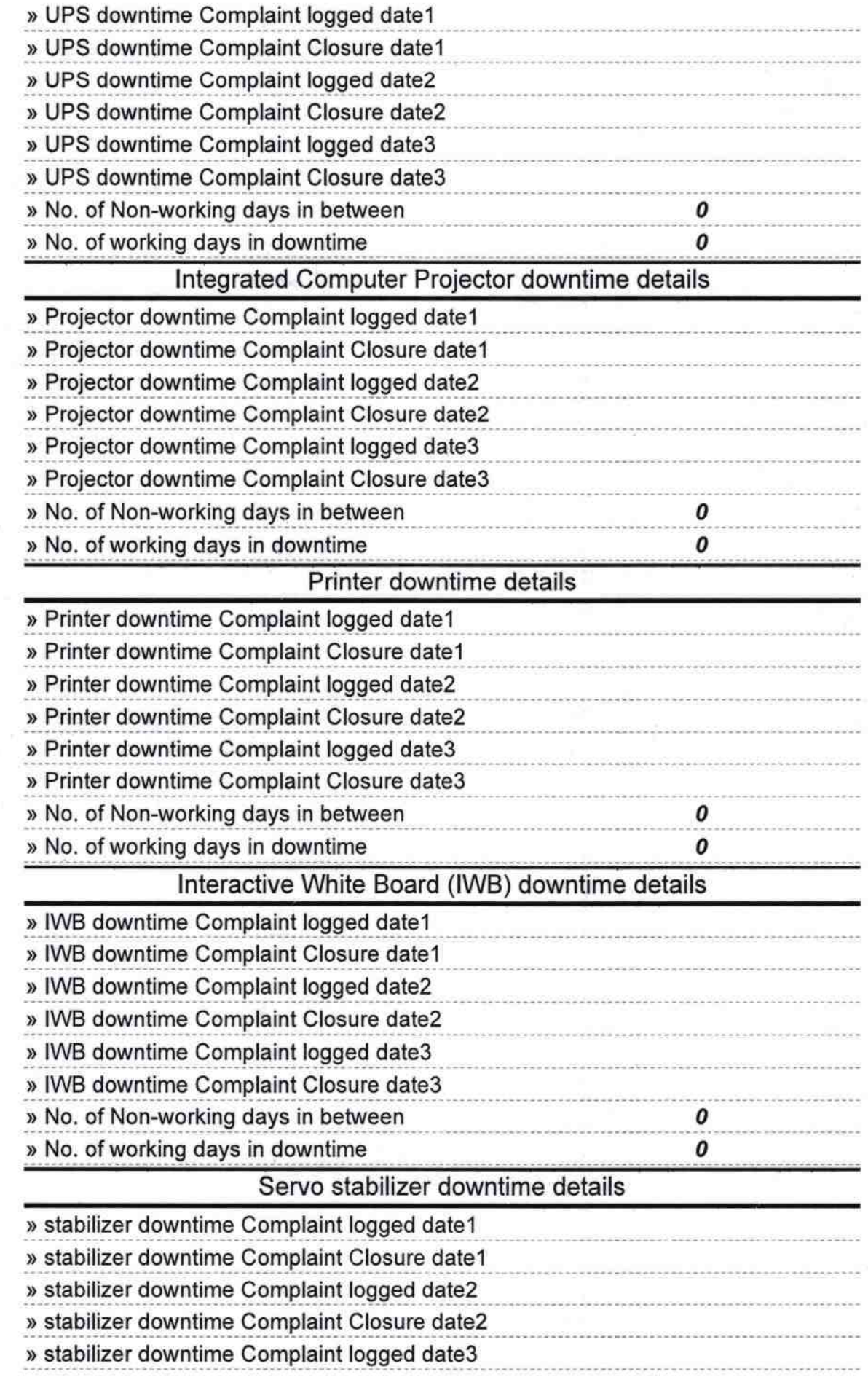

 $\mathcal{F}$ 

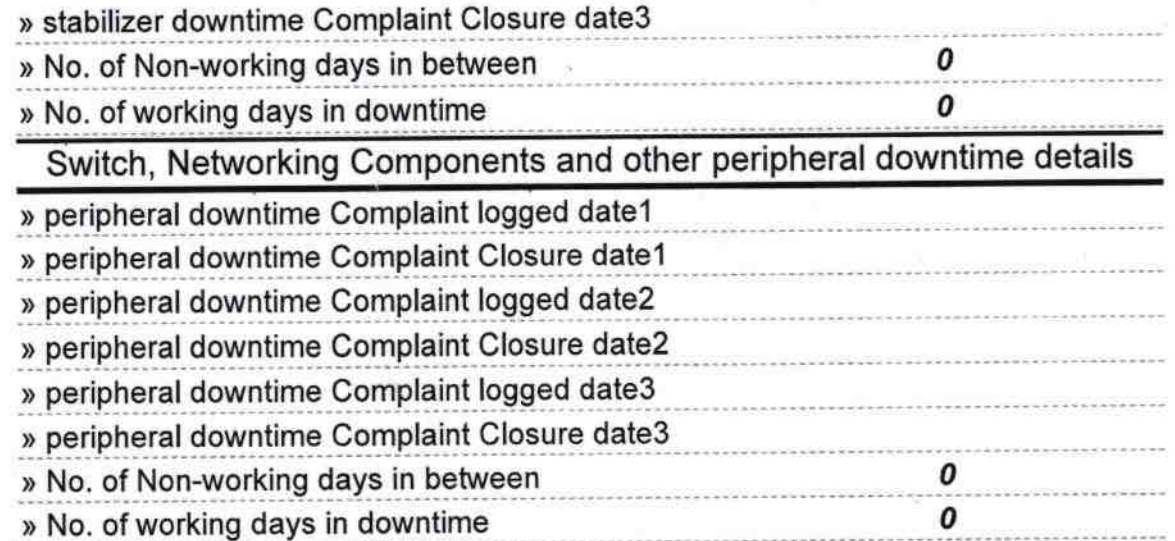

Signature of Head Master Mistress with Seal